Уважаемые господа студенты!

Постарайтесь сделать несложную (manual) систему авторизации – которая имеется на учебном сайте yaroshevich.com.

Если справа нажать на кнопку [Log In] которая находится в правом верхнем углу:

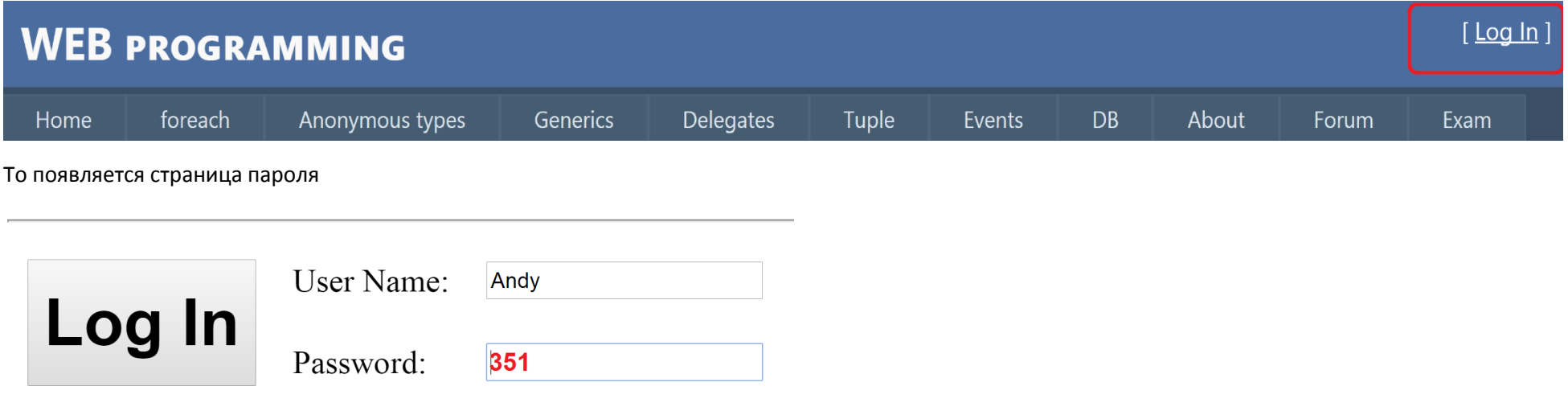

При введении правильного пароля открывается страница в защищенной папке http://yaroshevich.com/**Account**/Login.aspx:

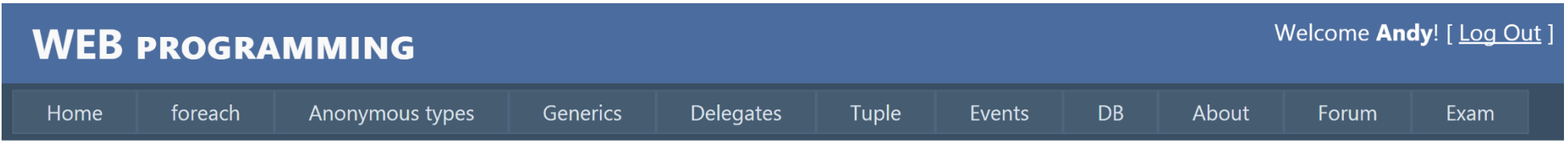

## PROTECTED PAGE

С которой можно, например, отредактировать таблицу студентов или осуществить другие администраторские функции.

Сделайте на своем сайте такую же защищенную страницу следующим образом:

```
1) В защищенной папке Account создайте
   Web.config
   <configuration>
      <system.web>
         <authorization>
           <deny users="?" />
         </authorization>
      </system.web>
   </configuration>
2) В корневой папке в файле Web.config создайте нижеследующие записи:
     <system.web>
      <authentication mode="Forms">
       <forms loginUrl="LoginPage.aspx">
        <credentials passwordFormat="Clear">
         <user name="Andrey" password="351352" />
         <user name="Andy" password="351" />
        </credentials>
```

```
 </forms>
```

```
 </authentication>
```
</system.web>

```
3) В корневой папке создайте файл LoginPage.aspx
```

```
<html>
<body>
    <hr>
     <form runat="server">
        <table cellpadding="8">
          <tr>
             <td rowspan="2">
               <asp:Button Text="Log In" OnClick="OnLogIn" RunAt="server" />
            \langle/td>
            z+d\overline{z} User Name:
            \langle/td>
             <td>
               <asp:TextBox ID="UserName" RunAt="server" />
            \langle/td>
```
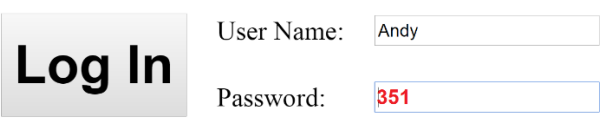

```
 <td>
               <asp:Label ID="l_Login" RunAt="server" /> 
              <asp:Label ID="1_or" runat="server" Text=""></asp:Label>
           \langle/td>
            <td rowspan="2"></td>
         \langle/tr>
          <tr>
           k<sup>+</sup>d>
              Password:
           \langle/td>
            <td>
              <asp:TextBox ID="Password" TextMode="password" RunAt="server" />
           \langle/td>
            <td>
              <asp:Label ID="l_Password" runat="server"
                                        Text="" ForeColor="Red"></asp:Label>
           \langle/td>
         \langle/tr>
          </table>
     </form>
     <hr>
   </body>
</html>
    <script language="C#" runat="server">
    void OnLogIn (Object sender, EventArgs e)
    {
     if (FormsAuthentication.Authenticate (UserName.Text,Password.Text))
          FormsAuthentication.RedirectFromLoginPage (UserName.Text, false);
            else
     \left\{ \begin{array}{c} \end{array} \right. l_Login.Text = "<= Invalid login"; 
             l_or.Text="or"; 
            1 Password.Text="<= Invalid password";
            }
        }
    </script>
</html>
```